## Package 'ptspotter'

May 3, 2021

Title Helper Functions for Use with ``ProjectTemplate''

Version 1.0.1

Description Utility functions produced specifically for (but not limited to) working with 'ProjectTemplate' data pipelines. This package helps to quickly create and manage sequentially numbered scripts, quickly set up logging with 'log4r' and functions to help debug and monitor procedures.

License MIT + file LICENSE

URL <https://github.com/r-leyshon/ptspotter>

BugReports <https://github.com/r-leyshon/ptspotter/issues>

Encoding UTF-8

RoxygenNote 7.1.1

**Depends** this.path( $>= 0.2.0$ ),  $log4r$  ( $>= 0.3.2$ ),  $beepr(>= 1.3)$ 

**Imports** pryr  $(>= 0.1.4)$ , stringr  $(>= 1.4.0)$ , utils

Suggests ProjectTemplate (>= 0.9.3), testthat, knitr, rmarkdown, markdown, covr

VignetteBuilder knitr

NeedsCompilation no

Author Rich Leyshon [aut, cph, cre],

Andrew Simmons [ctb]

Maintainer Rich Leyshon <leyshonrr@hotmail.co.uk>

Repository CRAN

Date/Publication 2021-05-03 06:00:02 UTC

### R topics documented:

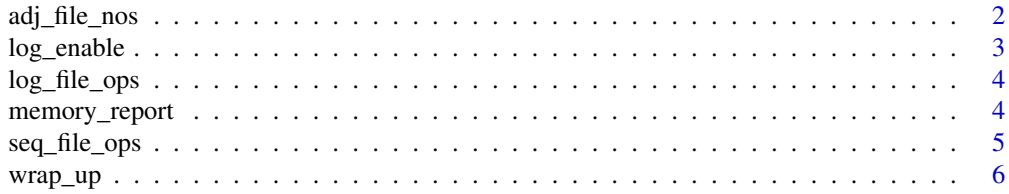

#### <span id="page-1-0"></span>**Index** [7](#page-6-0) **7**

adj\_file\_nos *Adjust file numbers.*

#### **Description**

This function is used to increment / decrease sequential scripts within the specified directory, allowing efficient adjustment of script sequence for additional or removed files.

#### Usage

```
adj_file_nos(target, directory = NULL, action = "up", step = 1)
```
#### Arguments

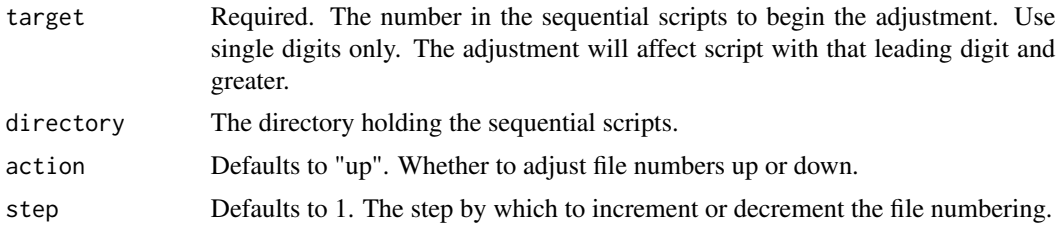

#### Value

Renumbers filenames in the specified directory, according to the specified action. Only affects the target file and above.

#### Examples

```
seq_file_ops(n = 10, target_dir = "munge")# Increase files numbered 6 and above by 1
adj_file_nos(target = 6, directory = "munge")
# Increase above target files by a further 2
adj_{file\_nos(target = 6, directory = "munge", step = 2)}# Use step = "down" to restore original sequence
adj\_file\_nos(target = 6, directory = "munge", action = "down", step = 3)# writing books or websites:
seq_file_ops(n = 5, target_dir = "images", filetype = "png")
# adjust by decimals
adj_{i}file_{nos(target = 1, directory = "images", step = 0.1)
```
# tidying up environment

#### <span id="page-2-0"></span>log\_enable 3

```
unlink(c("munge", "images"), recursive = TRUE)
```
log\_enable *log\_enable*

#### Description

Assigns the necessary global scope objects for logging with "log4r".

#### Usage

```
log_enable(
  logfile_loc = NULL,
 pos = 1,
 logger_nm = my_logger,
  appender_nm = file_app
\lambda
```
#### Arguments

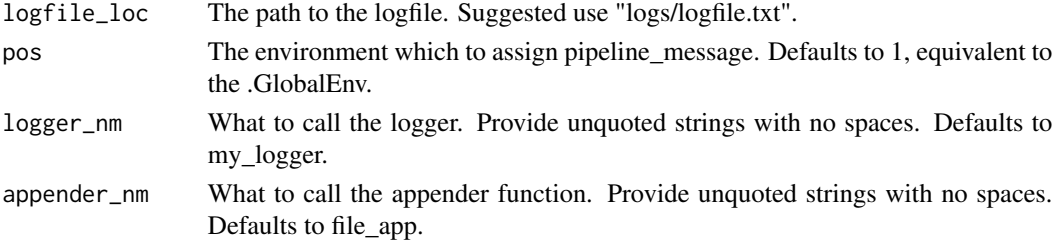

#### Value

Creates logger and file appender.

#### Examples

```
# create logging infrastructure
log_file_ops(dir_path = "logs/logfile.txt")
# enable logging
log_enable(logfile_loc = "logs/logfile.txt")
# tidy up environment
```

```
unlink("logs", recursive = TRUE)
```
<span id="page-3-0"></span>log\_file\_ops *log\_file\_ops*

#### Description

Create the necessary file infrastructure to efficiently start logging with "log4r".

#### Usage

```
log_file_ops(dir_path = NULL, logfile_nm = "logfile")
```
#### Arguments

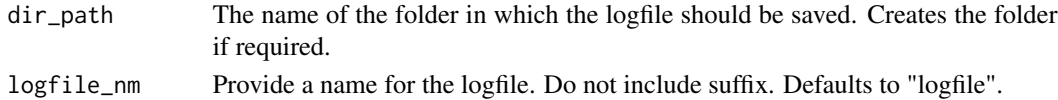

#### Value

Creates log directory and log file if required. Calls log\_enable() to assign necessary logging objects in specified scope.

#### Examples

log\_file\_ops(dir\_path = "logs")

unlink("logs", recursive = TRUE)

memory\_report *Perform garbage collection and log allocated memory.*

#### Description

Used to log memory allocation at points during sequential script execution.

#### Usage

```
memory_report()
```
#### Value

Performs garbage collection then messages memory size and script name currently being executed.

<span id="page-4-0"></span>seq\_file\_ops *seq\_file\_ops*

#### Description

Quickly create the required number of sequentially labelled files.

#### Usage

```
seq_file_ops(n, target_dir = NULL, filetype = "R", force = FALSE)
```
#### Arguments

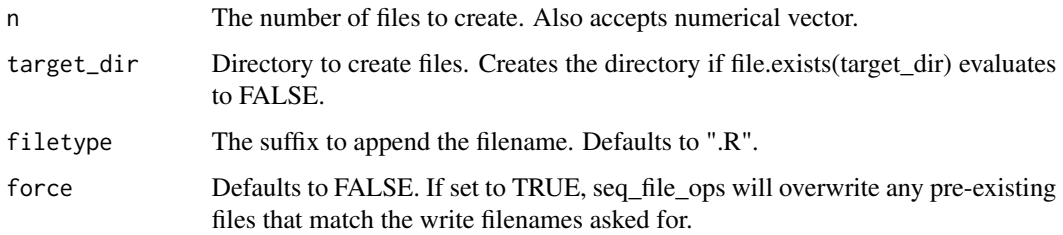

#### Value

Write a series of sequentially numbered files within a specified directory. Creates the directory if required.

#### Examples

```
seq_file_ops(n = 10, target_dir = "munge")
seq_file_ops(n = c(1, 3:8, 10), target_dir = "complex\_vector")# if force == FALSE, pre-existing numbered scripts will not be overwritten
# only 02-.R and 09-.R are written below
seq_file_ops(10, target_dir = "complex_vector")
unlink("munge", recursive = TRUE)
unlink("complex_vector", recursive = TRUE)
```
<span id="page-5-0"></span>

#### Description

Used to interrupt sequential script execution while testing or debugging. Outputs an auditory signal and breaks sequential script execution, identifying the script at which execution was interrupted. Is a Sys.time() object is passed to start\_time, messages the elapsed time.

#### Usage

```
wrap_up(start_time = NULL)
```
#### Arguments

```
start_time Optional POSIXct object, created by assigning Sys.time() to an object prior to
                 executing wrap_up().
```
#### Value

Interrupts sequential script execution with an auditory signal. Logs the elapsed time if start\_time is used, outputs the script location.

#### Examples

# halt execution with no timing try(wrap\_up())

```
# create timing checkpoint
s_time <- Sys.time()
# halt execution with timing
try(wrap_up(s_time))
```
# <span id="page-6-0"></span>Index

adj\_file\_nos, [2](#page-1-0) log\_enable, [3](#page-2-0) log\_file\_ops, [4](#page-3-0) memory\_report, [4](#page-3-0) seq\_file\_ops, [5](#page-4-0) wrap\_up, [6](#page-5-0)